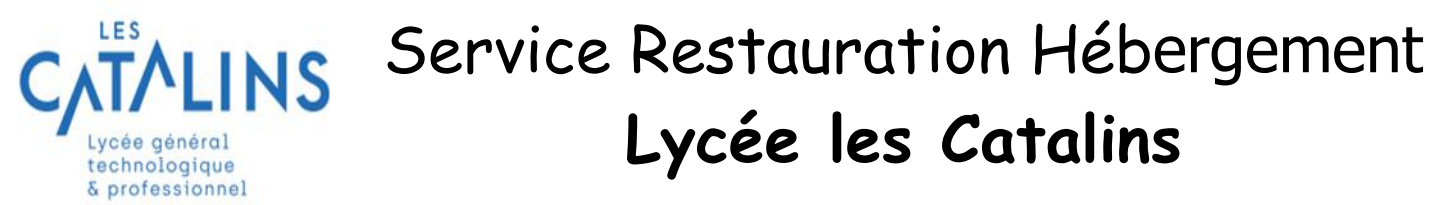

**Service Restauration & Hébergement Lycée Les Catalins – 24, avenue des Catalins – BP 359 – 26216 MONTELIMAR CEDEX – 04.75.00.70.92 – resto.catalins@ac-grenoble.fr** 

# **1 FONCTIONNEMENT**

L'accès au restaurant scolaire est subordonné à l'inscription de l'élève auprès du service intendance en complétant la fiche financière.

Les horaires d'ouverture du self sont de 11h35 à 13h15 du lundi au vendredi.

Le service de restauration se compose d'un self-service avec salad'bar.

Le service de restauration est un service annexe et non obligatoire pour un établissement scolaire : toute infraction aux règles élémentaires de bonne tenue et de discipline générale pourra entraîner une exclusion temporaire ou définitive de ce service.

# **2 ACCES AU RESTAURANT SCOLAIRE**

Il est possible de passer au self :

- soit avec un **badge** délivré gratuitement par l'établissement, le même que pour l'accès à l'établissement.
- soit avec un **QR Code**

Pour utiliser le QR Code, l'élève doit télécharger l'application « **My Turboself** » sur son téléphone via Google Play ou App Store. En se connectant avec les mêmes identifiants que le Paiement en ligne (voir 4 MODALITES DE PAIEMENT), il pourra charger ce QR Code (en bas à droite) et le présenter sur le lecteur du distributeur de plateau (lumière rouge).

Pour les élèves n'ayant pas leur badge ou le QR CODE, un **ticket** de remplacement peut être retiré à la Borne-Kiosk située dans le bureau de la Vie Scolaire.

Sur le KIOSK l'élève sélectionne « M'identifier par code », il saisit son nom de famille et son code d'identification personnel qui est à demander auprès du bureau de la vie scolaire. Il pourra être modifié et personnalisé après identification : choix « je consulte mon compte » - « gérer mon mot de passe ».

Le KIOSK délivre alors un ticket pour la journée avec un code barre qui est à présenter devant le lecteur du distributeur de plateau (lumière rouge).

Pour les INTERNES, **un même ticket sert 2 fois :** 1 fois pour le midi et 1 fois pour le soir.

**En cas de perte ou de dégradation du badge, l'élève doit immédiatement demander à le faire désactiver et en racheter un au tarif de 3€.** 

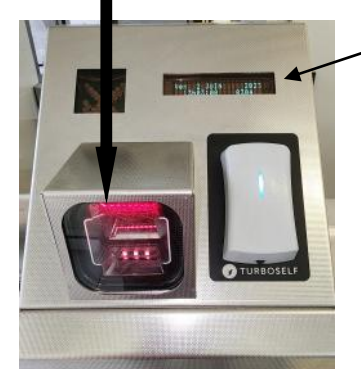

# **3 LES DIFFÉRENTS STATUTS DES ELEVES :**

Il existe trois statuts :

**Lycée les Catalins**

 **ANNEE 2023 2024** 

- **EXTERNE** : l'élève ne mange jamais au self
- DEMI PENSIONNAIRE : pour le repas de midi uniquement, que l'élève fréquente régulièrement ou non le self (1 repas par mois = DP)
- INTERNE : l'élève bénéficie du repas du soir, de l'hébergement à l'internat et du petit déjeuner et est également demi-pensionnaire pour le repas du midi donc il a un double statut Interne et DP.

# **3.1 INTERNE**

Le forfait internat est un forfait annuel divisé en 3 trimestres inégaux, payable d'avance par trimestre, à **réception de la facture**.

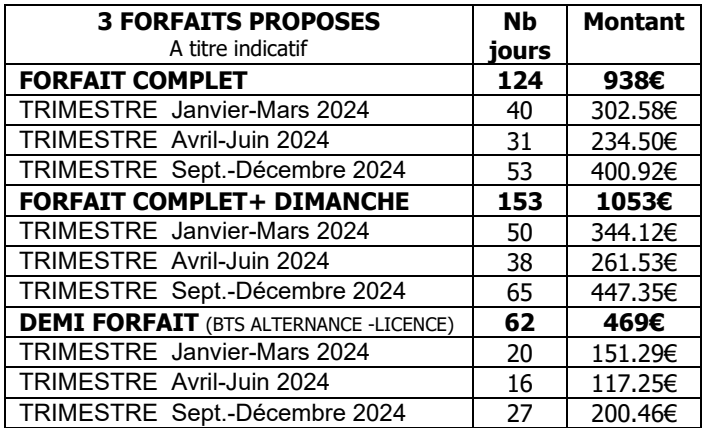

#### **Le forfait comprend la nuitée, le petit-déjeuner et le diner**.

Le paiement du trimestre peut être effectué en trois fois maximum (faire la demande par mail sur resto.catalins@acgrenoble.fr)

**La restauration de midi n'est pas comprise dans le forfait internat** (voir chapitre ci-dessous Demi-pensionnaire)

# **3.2 DEMI-PENSIONNAIRE**

# **En 2024, le prix du repas de midi est à 3,90 €.**

L'élève approvisionne son compte **PAR AVANCE**. Chaque repas consommé vient en déduction de cette avance.

A chaque passage de l'élève sur le distributeur de plateaux, une inscription sur l'écran lumineux l'informe de la situation de son compte.

Le compte devra être réapprovisionné régulièrement de la valeur **minimum de 39€ soit 10 repas**, 24 heures à l'avance pour tenir compte du délai de traitement (chèque) sauf pour le paiement en ligne via internet où les délais sont plus courts.

**En aucun cas le compte de l'élève ne pourra être débiteur. Si le solde est insuffisant (inférieur au prix d'un repas) l'élève ne sera pas accepté au restaurant scolaire.** Il peut néanmoins recharger son compte immédiatement via le Kiosk par carte bancaire ou en espèces.

### **Remboursement des reliquats des comptes restauration :**

Pour tout élève quittant l'établissement, le remboursement du solde sera effectué automatiquement par virement à l'aide du RIB collé sur la fiche financière.

En cas de dette (restauration, livres CDI…), le certificat de fin de scolarité dans l'établissement ne pourra être délivré.

# **RAPPEL REGLEMENT** : Pour les élèves internes

 Tout trimestre commencé est un trimestre dû. Un élève ne peut changer de régime en cours de trimestre sauf sur présentation d'un certificat médical ou dans le cas d'un changement de situation familiale.

 Tout changement de régime doit faire l'objet d'une demande écrite auprès de la personne Responsable de l'internat ou auprès du service Restauration Hébergement avant la fin du trimestre en cours. Il est recommandé de compléter l'imprimé à retirer à la vie scolaire.

 Un changement de régime est admis au début du premier trimestre (septembre-décembre) sous réserve du dépôt d'une demande écrite pendant le mois de septembre.

# **4 MODALITES DE PAIEMENT**

Les tarifs de restauration sont fixés par le Conseil d'Administration du lycée. Ils sont révisés **chaque année au 1 er janvier** dans la limite du taux d'augmentation fixé par la Région Auvergne Rhône Alpes.

### **Les paiements doivent être effectués par :**

### **Paiement en ligne**

### **Pour la restauration à midi :**

via le site internet du Lycée les Catalins (paiement sécurisé) : **[https://www.catalins.fr](https://www.catalins.fr/)** rubrique «INFOS PRATIQUES» «FONCTIONNEMENT HEBERGEMENT / RESTAURATION» cliquer sur «payer en ligne».

La création du compte Turboself sera effectuée par le lycée dès la fin des inscriptions courant juillet.

Vous recevrez un Email avec 1 lien pour choisir votre mot de passe de connexion sachant que votre identifiant est l'adresse mail renseignée sur le dossier d'inscription.

- Ensuite vous pourrez :
- > Créditer le compte SELF ou le compte INTERNAT (actif à la réception de la facture trimestrielle)
- Consulter vos soldes
- Visualiser les historiques de passage

En général, votre versement est validé sur les comptes SELF dans la journée.

# **Pour l'internat :**

via le lien : **https://[teleservices.education.gouv.fr](https://www.catalins.fr/)** (paiement sécurisé)

- **Carte bancaire auprès de la borne Kiosk** paiement sans contact
- **Chèque bancaire** libellé à l'ordre du lycée des Catalins

avec obligatoirement inscrits au dos du chèque, le nom et prénom de l'élève. Celui-ci peut être envoyé par la poste ou déposé dans le kiosk (fente prévue à cet effet « Dépôt de chèques ») situé dans le bureau de la Vie Scolaire.

 **Espèces auprès de la borne Kiosk** située dans le bureau de la Vie Scolaire au RDC du Bât D, de 8h à 19h tous les jours du lundi au vendredi.

Le monnayeur intégré et le lecteur de billets permettent de créditer son compte.

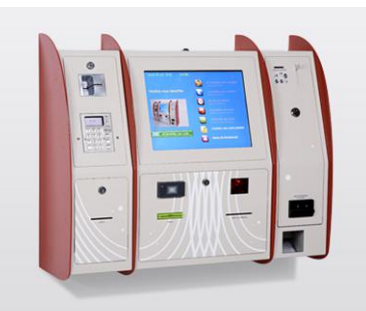

# **Attention l'appareil ne rend pas la monnaie et ne prend pas les billets de 50€**.

Il accepte les pièces de 50 centimes, 1€, 2€ et les billets de 5€, 10€ et 20€.

# **5 LES DIFFERENTES REDUCTIONS UNIQUEMENT POUR LES ELEVES AU FORFAIT (INTERNES)**

### **5.1 Remise d'ordre de droit :**

Pour toute absence de l'élève à la Restauration Hébergement à l'initiative ou ayant pour origine une décision de l'établissement (ex. : stage, grève, voyage ou sortie scolaire d'au moins une semaine, suppression de cours, exclusion…), la remise d'ordre est effectuée d'office.

### **5.2 Remise d'ordre sur demande et sous conditions :**

Une remise d'ordre peut être accordée par le Chef d'établissement lorsque, au cours d'un trimestre un élève hébergé est absent dans les situations suivantes :

- Pour raison médicale supérieure à 7 jours calendaires, dûment justifiée par un certificat médical ou un bulletin d'hospitalisation.
- Pour raison majeure (décès, déménagement…)
- En cas de changement d'établissement (lettre de démission)
- En cas d'absence pour raison religieuse.

La remise d'ordre est accordée sur demande écrite de la famille, qu'il convient de faire parvenir **au service Restauration Hébergement** dans les 10 jours suivants la reprise, accompagnée des justificatifs.

#### **6 LES AIDES FINANCIERES**

#### **6.1 Fonds sociaux**

Les familles peuvent **sous condition de ressources** bénéficier d'une aide financière (fonds social lycéen ou fonds régional d'aide à la restauration). Pour bénéficier de ces fonds, **les familles doivent retirer** un dossier de demande d'aide auprès de l'assistante sociale ou du service Restauration Hébergement ou PRONOTE.

Les demandes ayant été instruites par l'assistant(e) social(e), les dossiers sont examinés par la commission du fonds social, présidée par le Chef d'établissement ou son représentant selon les modalités votées en Conseil d'administration. Les familles sont informées de la décision par email.

# **6.2 Bourses - RIB obligatoire collé sur la fiche financière**

Les bourses de lycée s'adressent aux familles qui ont instruit un dossier avant juillet 2023 ou de septembre à octobre 2023.

- Pour les élèves boursiers, les bourses sont versées directement sur le compte bancaire de la personne ayant déposé la demande de bourse (et non de l'élève).
- Pour les élèves internes, les bourses sont déduites chaque trimestre du montant à payer (sauf pour le 1er trimestre car la liste des boursiers n'est pas connue avant l'envoi des factures). **https://www.education.gouv.fr/lesbourses-de-college-et-de-lycee-326728**